#### CS 181AG Lecture 8

# Intro to Prefix Lookup

Arthi Padmanabhan

Sep 26, 2022

#### Recap

- Putting it together:
	- We first learned about local networks (expanded by bridges)

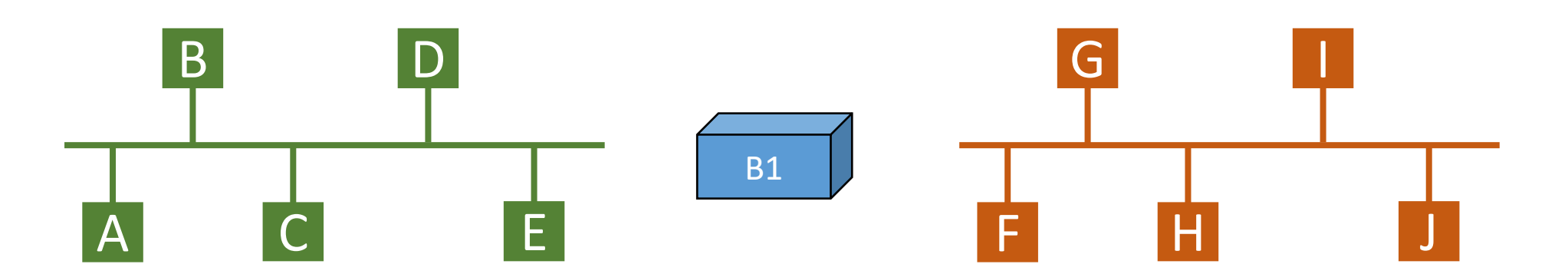

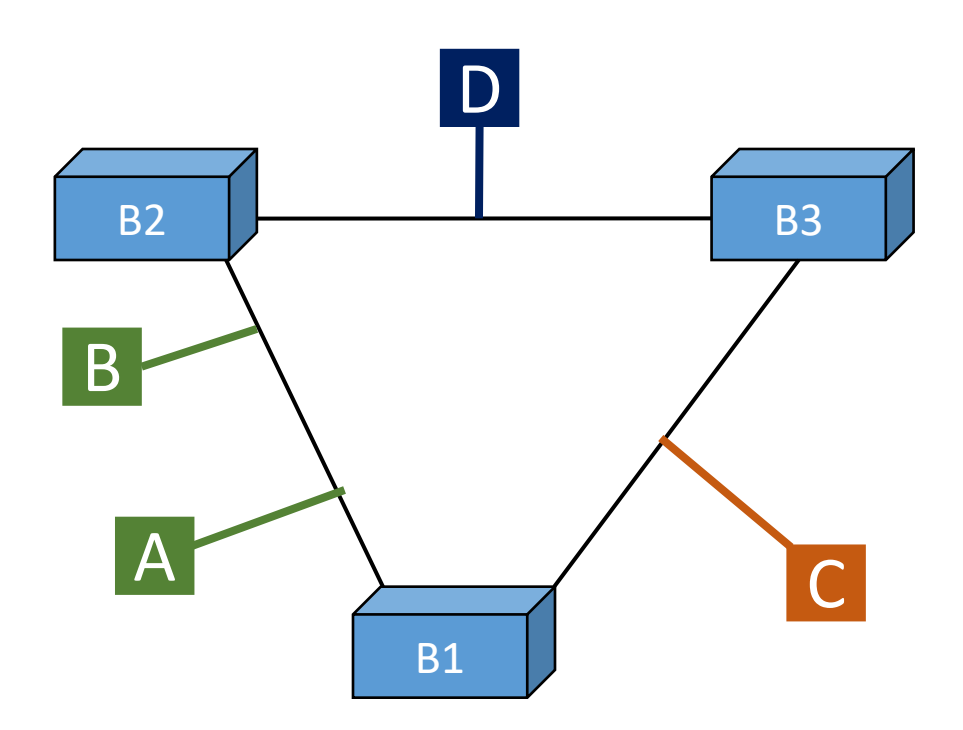

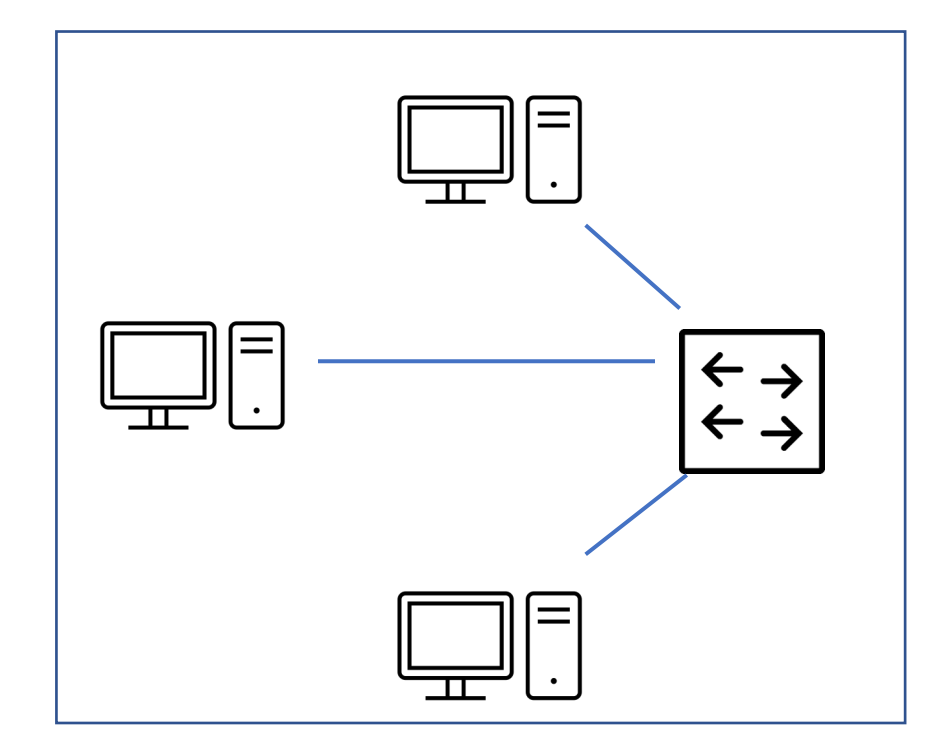

#### Recap

- Putting it together:
	- We first learned about local networks (expanded by bridges)
	- To connect different local networks, we need **routers**, which forward based on **IP addresses**

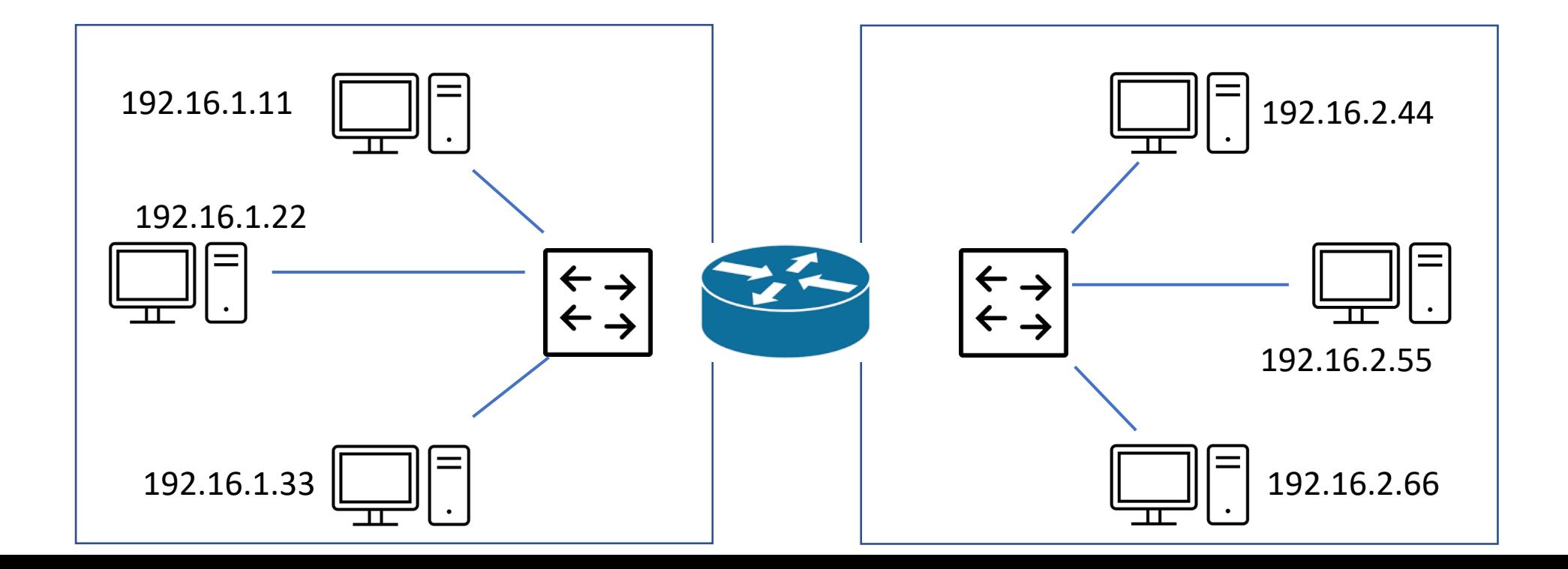

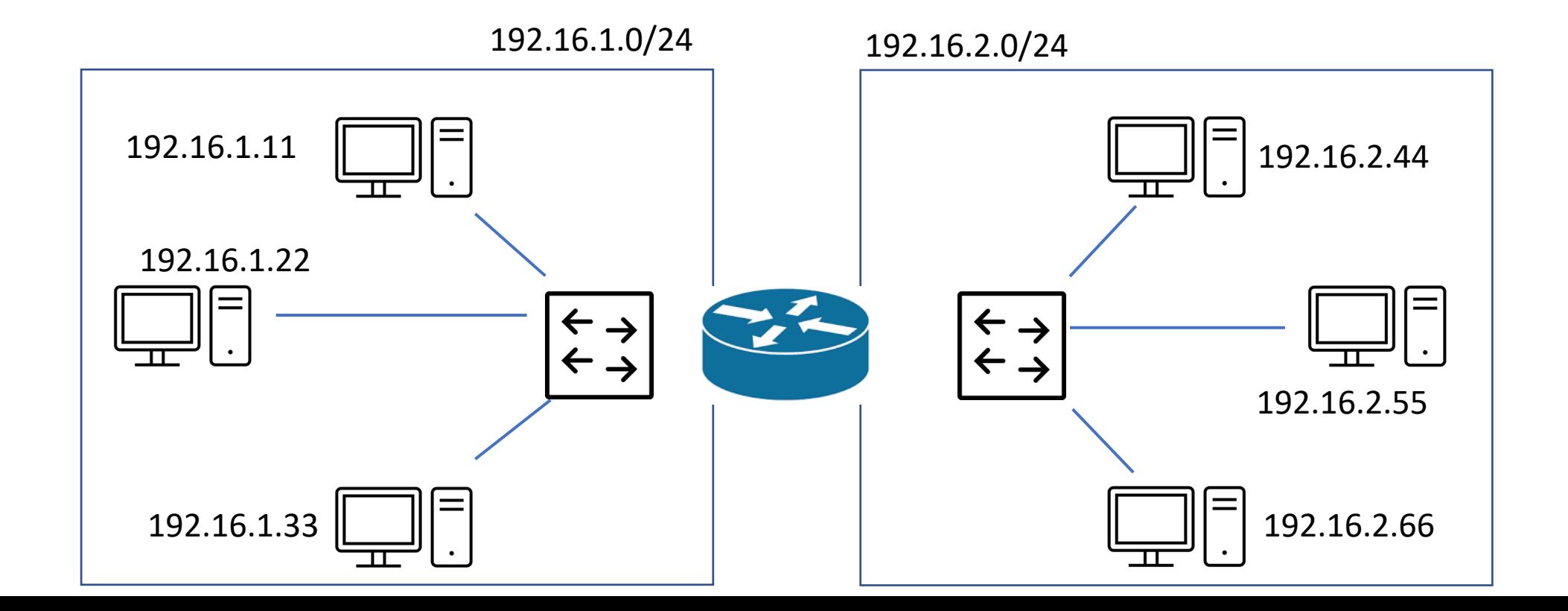

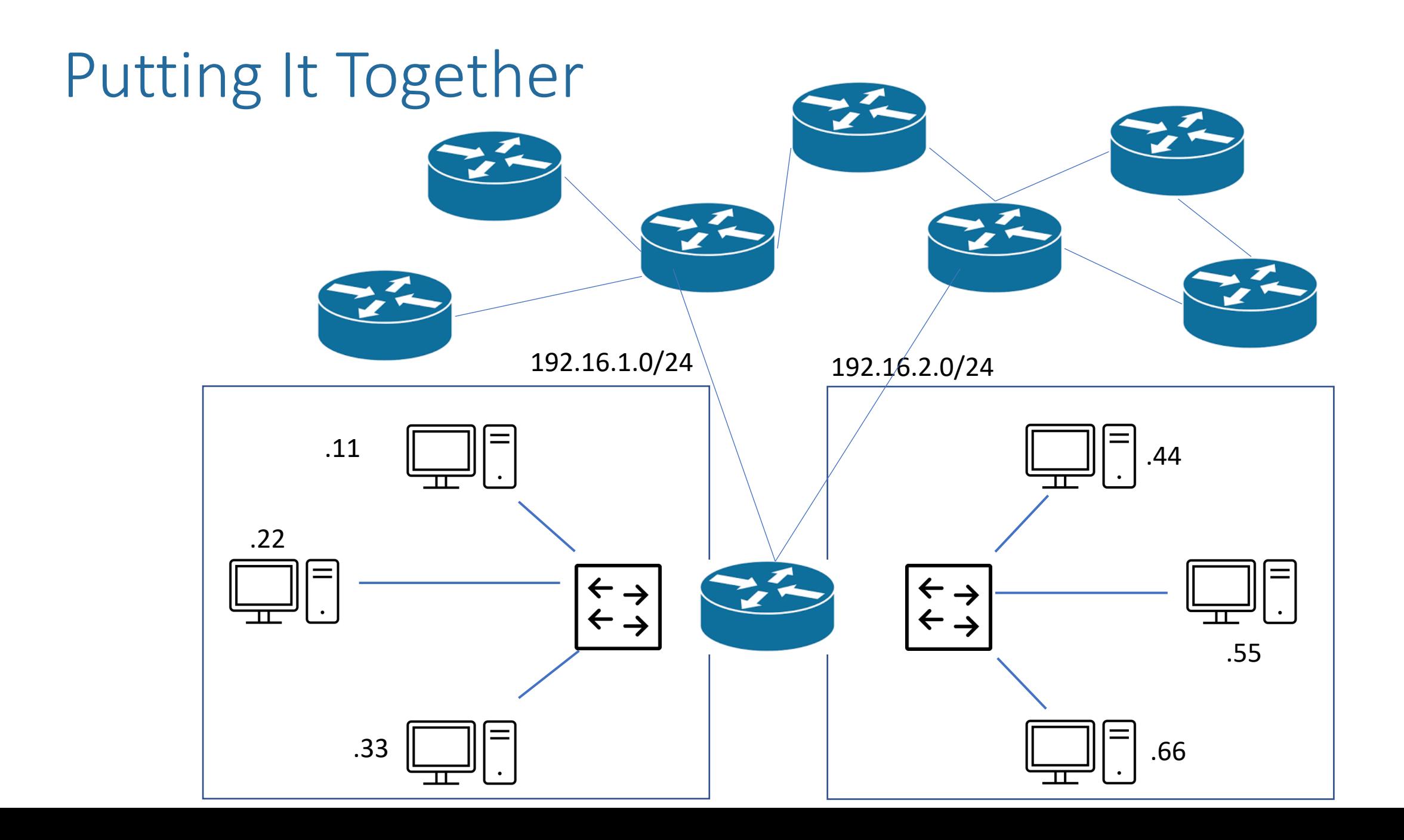

## Recap

- Putting it together:
	- We first learned about local networks (expanded by bridges)
	- To connect different local networks, we need **routers**, which forward based on **IP addresses**
	- Routing Protocols determine how to populate the Forwarding Information Base (FIB)

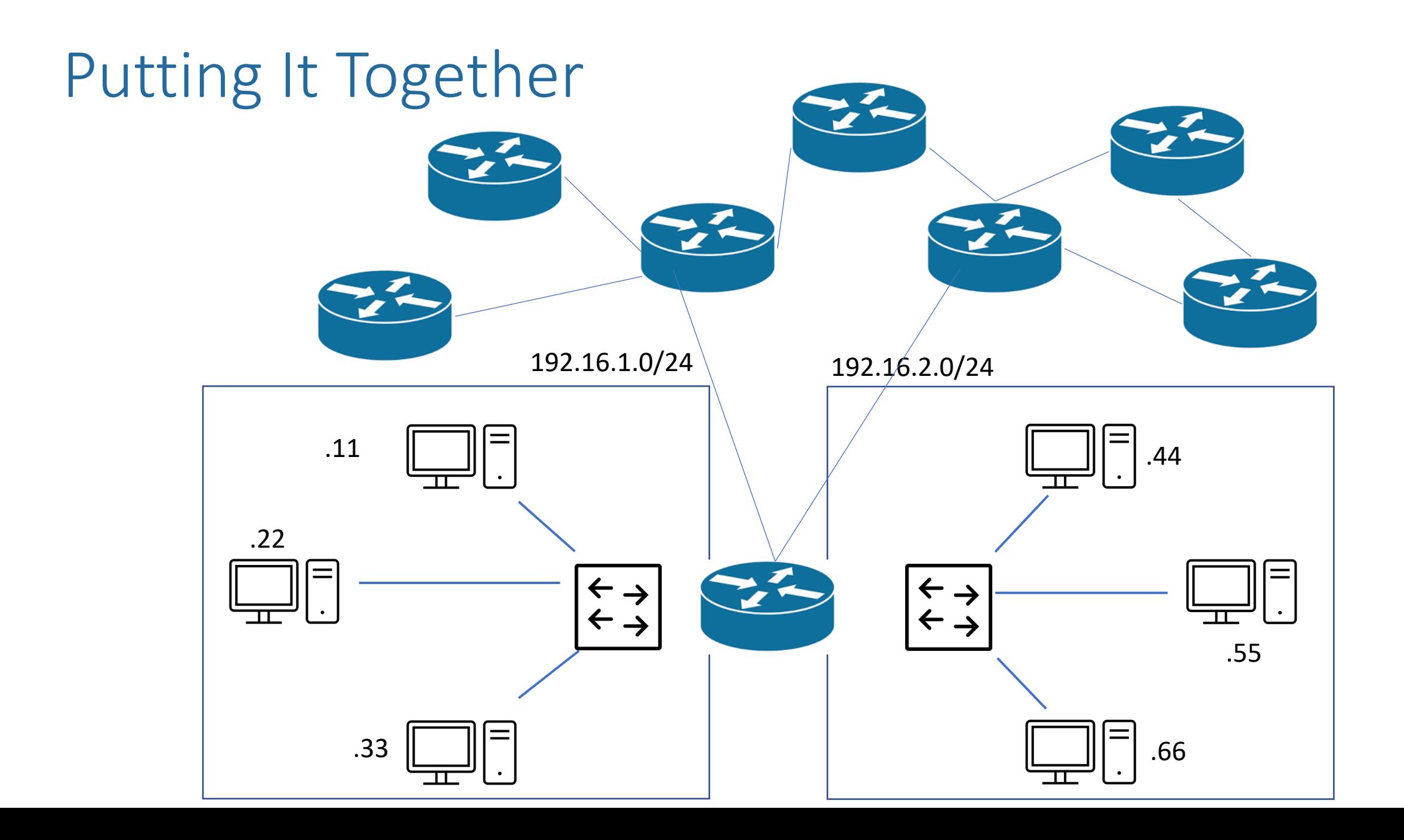

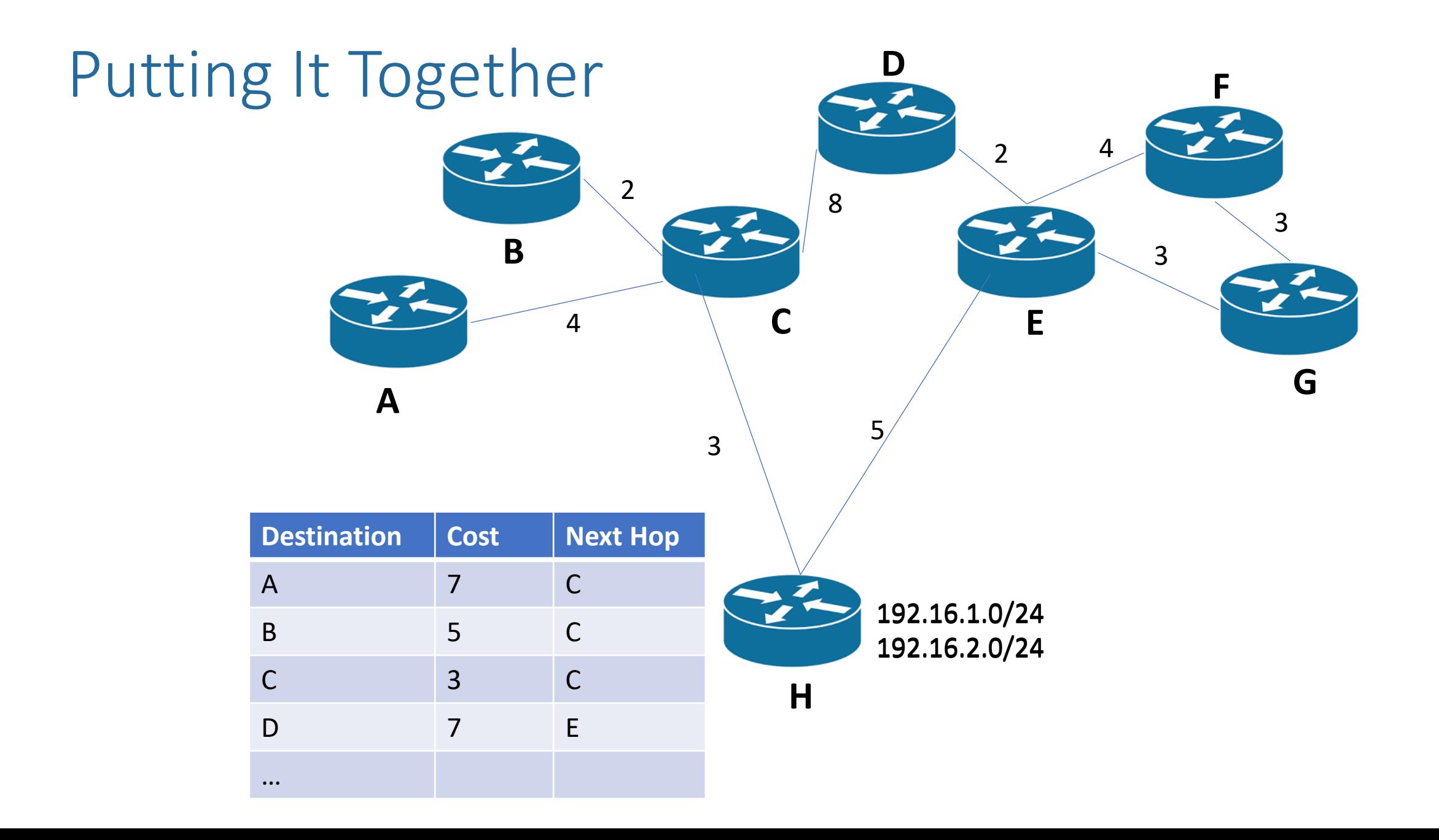

## Recap

- Putting it together:
	- We first learned about local networks (expanded by bridges)
	- To connect different local networks, we need **routers**, which forward based on **IP addresses**
	- Routing Protocols determine how to populate the Forwarding Information Base (FIB)
	- We look up the FIB by finding the **longest matching prefix**

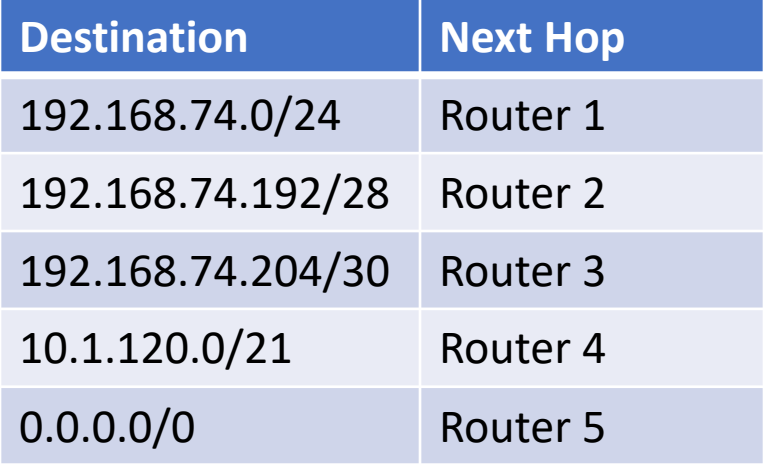

- 1. 192.168.74.198
- 2. 192.168.74.207
- 3. 10.1.128.12
- 4. 192.168.74.208
- 5. 10.1.125.74
- 6. 192.168.73.0

# Recap

- Putting it together:
	- We first learned about local networks (expanded by bridges)
	- To connect different local networks, we need **routers**, which forward based on **IP addresses**
	- Routing Protocols determine how to populate the Forwarding Information Base (FIB)
	- We look up the FIB by finding the **longest matching prefix**
	- Prefix Lookup Problem explores how to quickly look up the FIB so we can forward packets without creating a bottleneck -> topic for this week!

## Prefix Lookup Goals

- 1. Reduce lookup speed (number of memory accesses)
	- To run at wire speed, we need each packet to take:
		- 320 nsec at 1 Gbps
		- 32 nsec at 10 Gbps
		- 8 nsec at 40 Gbps
- 2. Lower storage in memory
	- Lower storage lowers each individual memory access time
- 3. Lower time to update prefixes

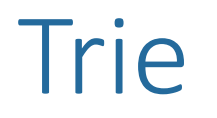

• A tree where all possible branches are predetermined (by alphabet, constant set of numbers, etc)

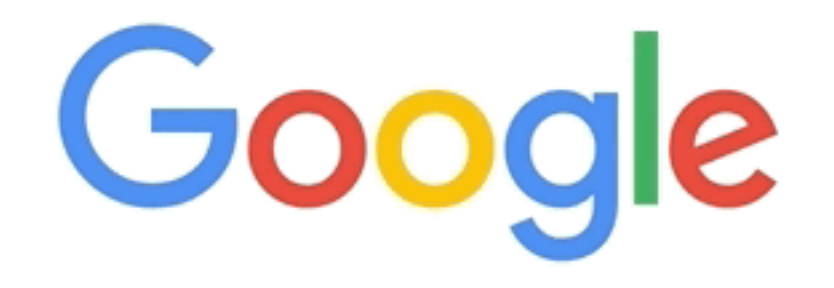

Google Search

**College** 

 $\sim$ 

I'm Feeling Lucky

♦

#### Trie Data Structure

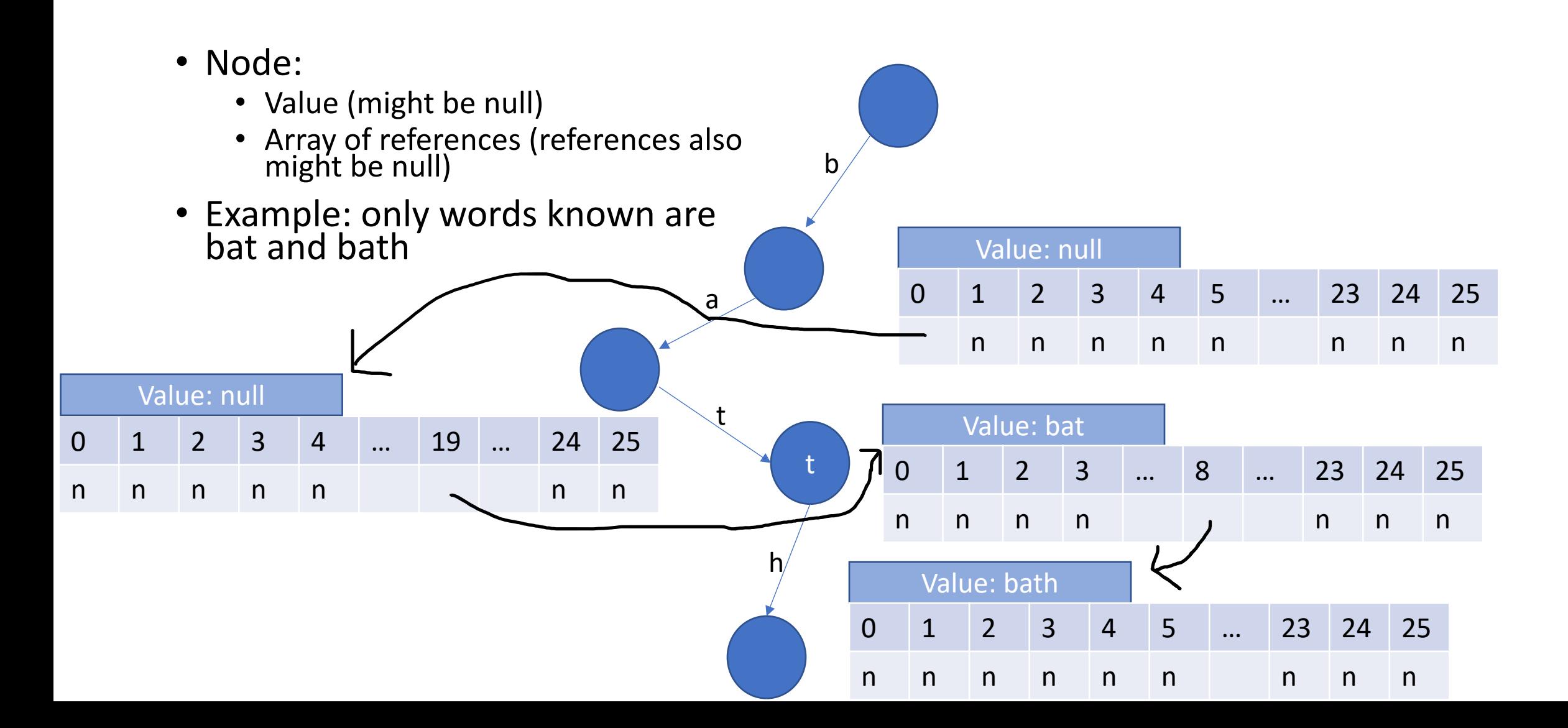

## IP Address Reminders

- The following are different representations of the same network:
	- 192.168.74.0/24
	- 192.168.74.0 with subnet mask 255.255.255.0
	- 110000001010100001001010\*
- Note: to study algorithms, we'll use shorter IP prefixes but realistically they can be 0-32 bits

## Unibit Trie

- Branch left for 0, right for 1
- P5: 0\*

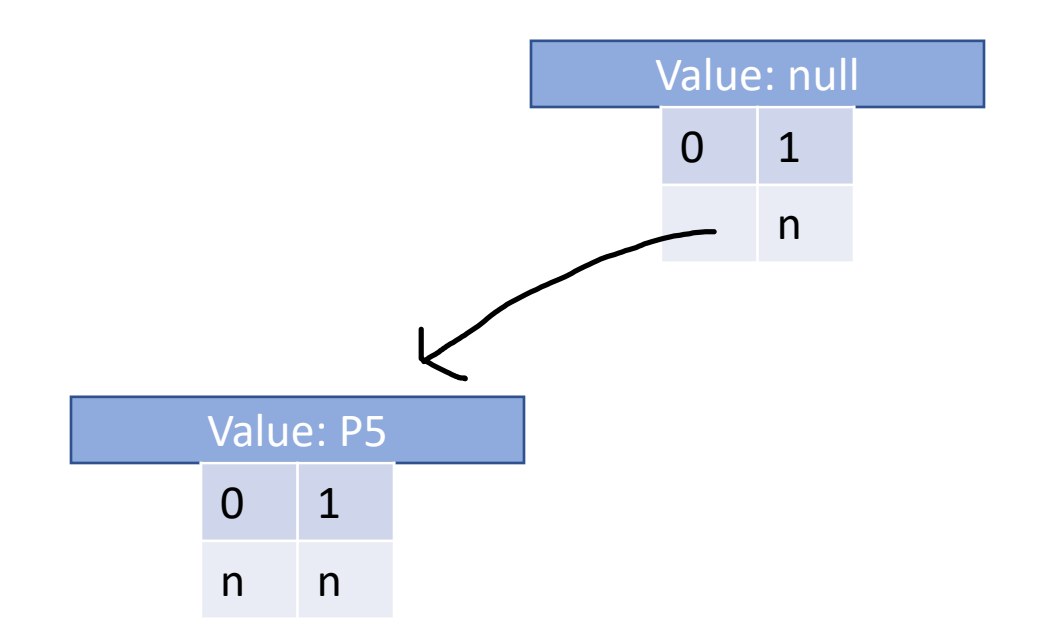

## Unibit Trie

- Branch left for 0, right for 1
- Represent this database

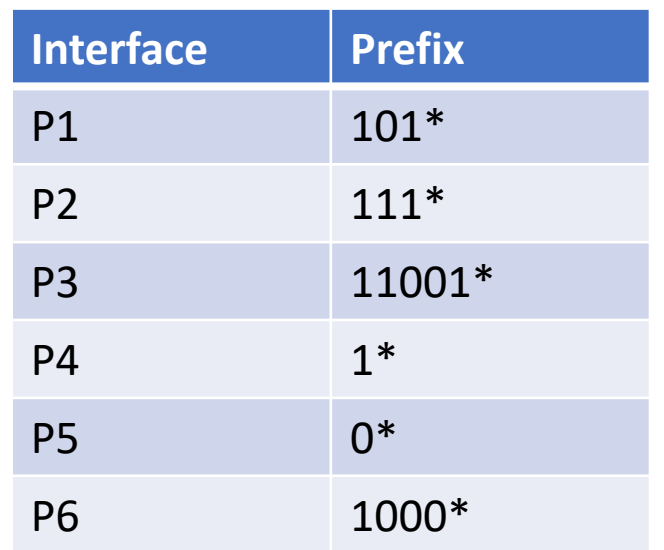

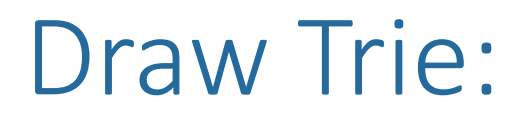

#### Additions

- Follow the tree using the bits in the prefix
- If node already exists, mark node with value (interface)
- Otherwise, create new node(s) for new prefix

# **Additions**

- Follow the tree using the bits in the prefix
- If node already exists, mark node with interface
- Otherwise, create new node(s) for new prefix
- Add P7, P8, P9, P10, P11 to your existing tree

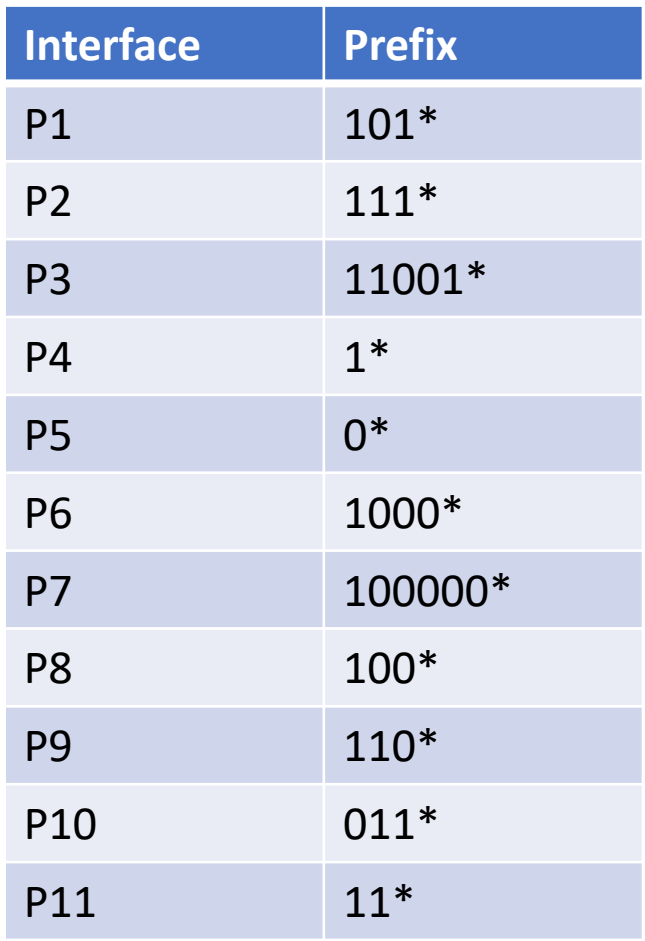

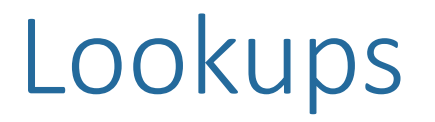

- Follow the tree using the bits in the prefix
- Keep track of best matching interface so far, and update each time we encounter a node that stores an interface

#### Lookups

- Follow the tree using the bits in the prefix
- Keep track of best matching interface so far, and update each time we encounter a node that stores an interface
- IP addresses are 32 bits, but given the first 8, which interface should packet be sent to?
	- 10010010
	- 11001100
	- 10000101
	- 01000000

## Deletions

- Follow the tree using the bits in the prefix
- If node is internal (not leaf), remove the interface from the node
- If node is a leaf, remove the node AND any one-way branches that lead to it

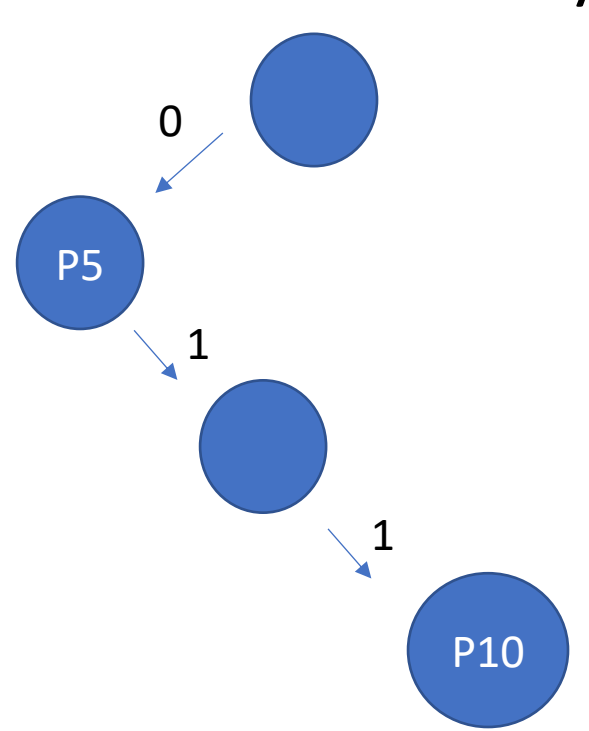

# **Deletions**

- Follow the tree using the bits in the prefix
- If node is internal (not leaf), remove the interface from the node
- If node is a leaf, remove the node AND any one-way branches that lead to it
- Delete P10
- Delete P11

## Multibit Tries

- Unibit Tries: worst-case memory accesses: 32
	- If each takes 10 nsec, this takes 320 nsec -> not good enough for faster (more common) wires
- Can we look at more than one bit at a time?
	- If we could look up 4 bits at a time, we could lower this to 8 memory accesses
	- Main problem: what about prefixes like 11001\*?

# Prefix Expansion

- If using a **stride** of m (looking at m bits at a time), transform the existing database such that all prefix lengths are multiples of m
- If we're trying to look at 4 bits at a time,  $10^*$  -> P1 would become 4 entries:
	- 1000 ->  $P1$
	- $1001 > P1$
	- $1010 > P1$
	- 1011 ->  $P1$
- 11001<sup>\*</sup> -> P2: 8 entries:
	- 11001000, 11001001, 11001010, 11001011, 11001100, 11001101, 11001110, 11001111 -> all to P2

# Prefix Expansion

- What happens if there is a collision, i.e., we expand and the expanded prefix already exists?
	- Use the interface for the prefix that was originally longer
- $11001*$  P2
- $\cdot$  11001111\* P15
- Expansion of 11001\* to multiples of 4 includes 11001111\*
- Choose P15 because its original prefix (11001111<sup>\*</sup>) was longer

#### Transform database to multiples of 3

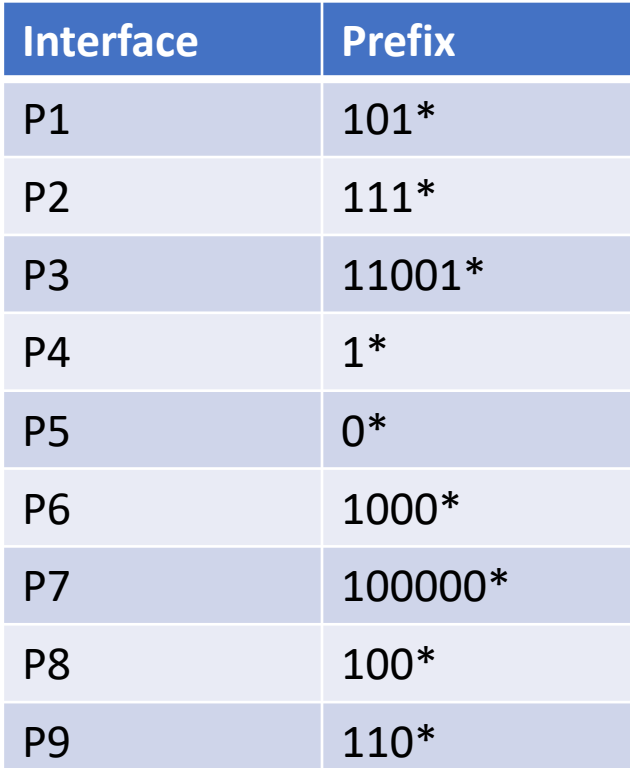

# Prefix Expansion

- If using a stride of m (looking at m bits at a time), transform the existing database such that all prefix lengths are multiples of m
- Result: fewer prefix lengths, more prefixes

#### Form trie with expanded prefixes

- 
- 
- 
- 
- 
- -
- 
- -
	-
	-
- 
- 
- 
- 
- 
- -
- 
- -
	-
- 
- -
- 
- -
	-
- -
	-
	-
- -
	-
	-
	-
	-
	-
- -
- 
- 
- 
- 
- 
- 
- 
- 
- 
- 
- 
- 
- 
- 
- 
- 
- 
- 

#### Form trie with expanded prefixes

• Practice: Fill out rest of trie

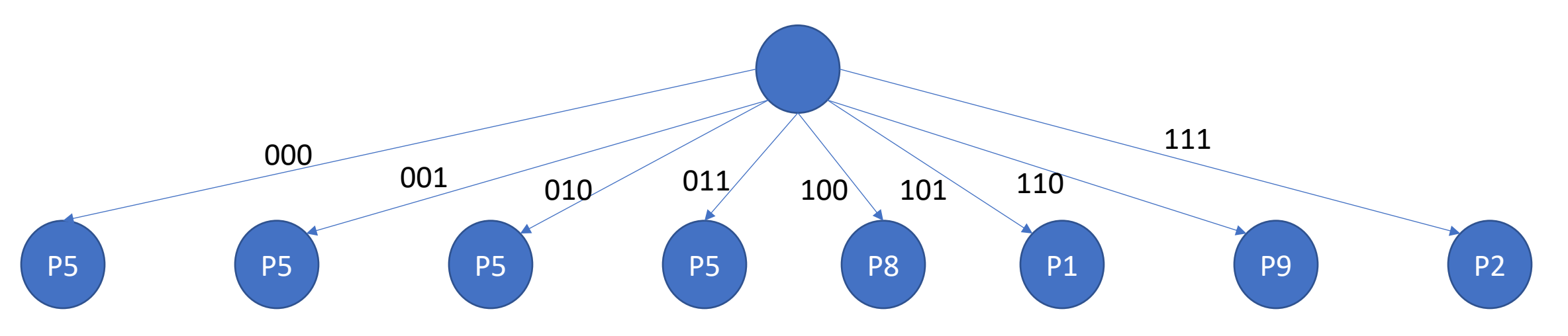

# Tries Stored in Memory

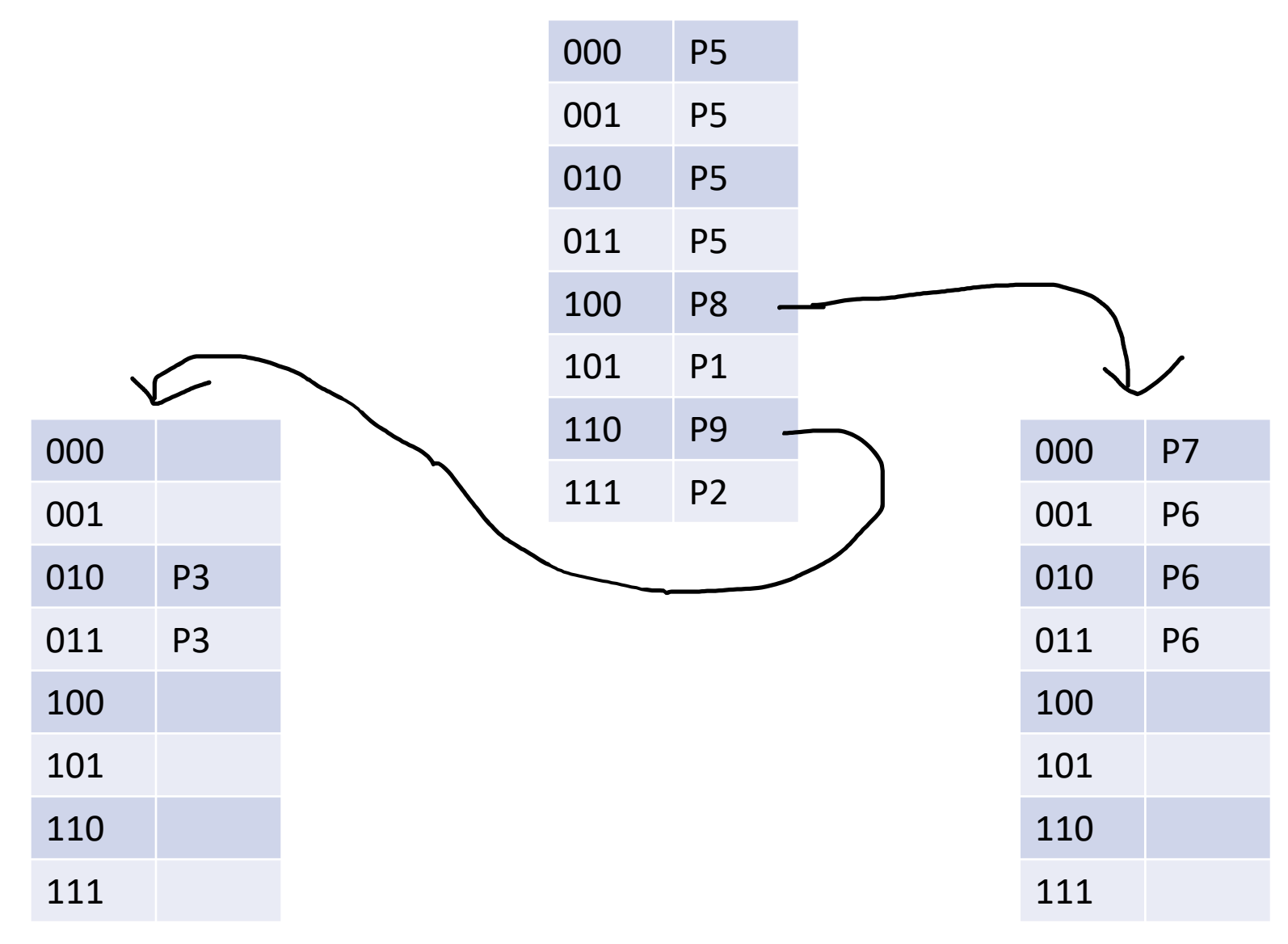

# Fixed Stride Length

• In example so far, within each level in the trie, we look at the same number of bits

#### Variable Stride Length

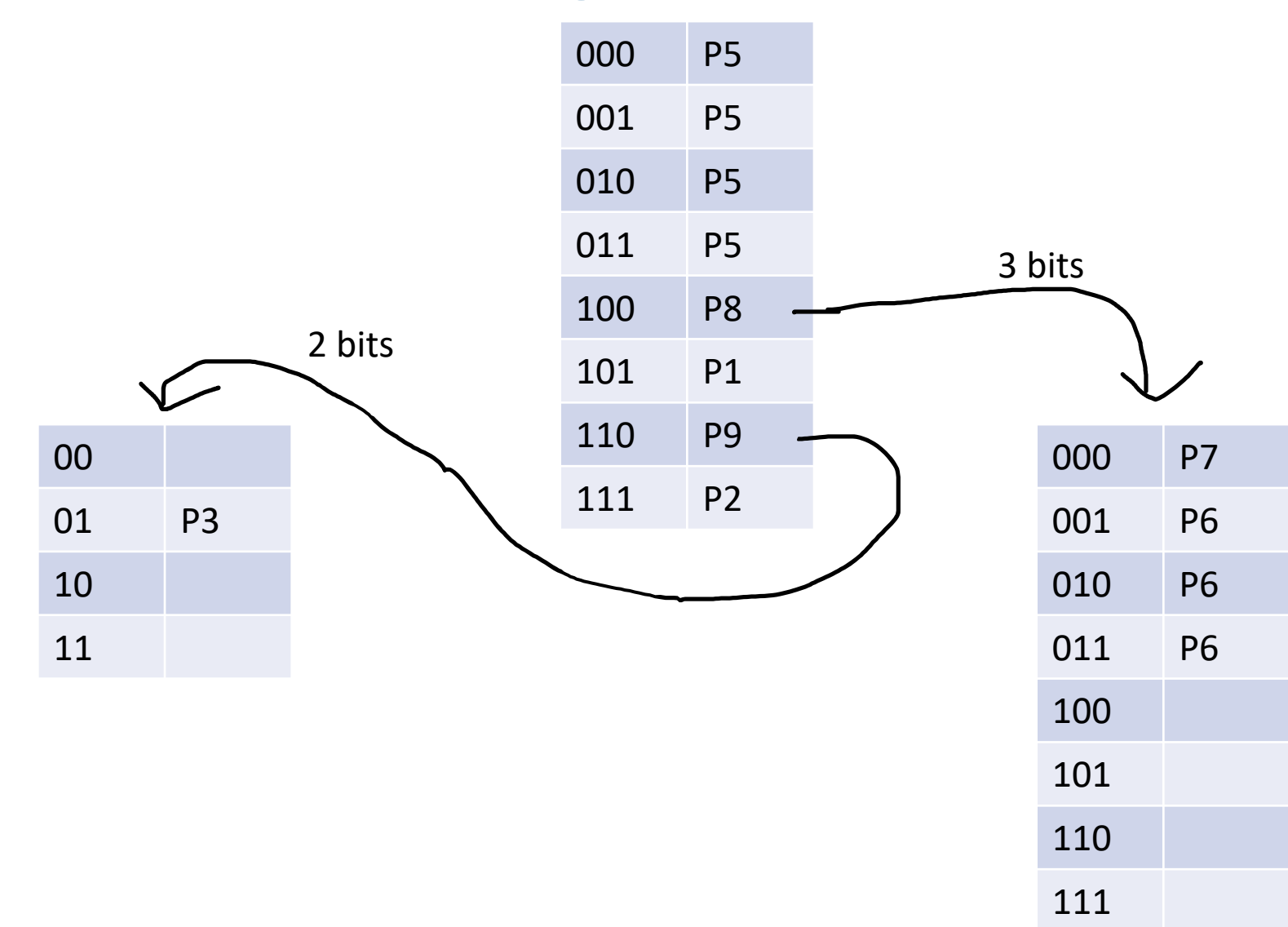

## Optimal Stride Length

• For each table, what is the minimum stride length we could use while keeping all information? Assume for now we can only use one table

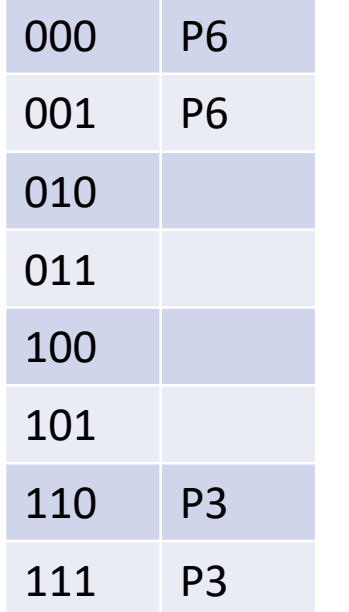

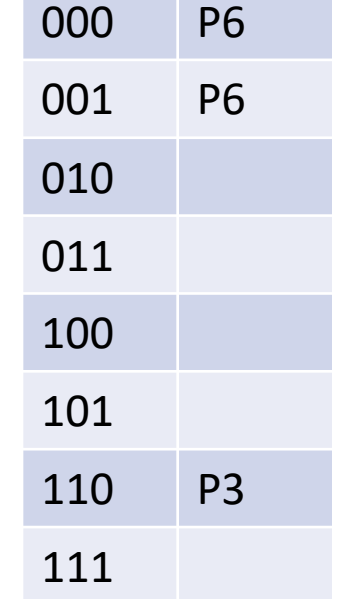

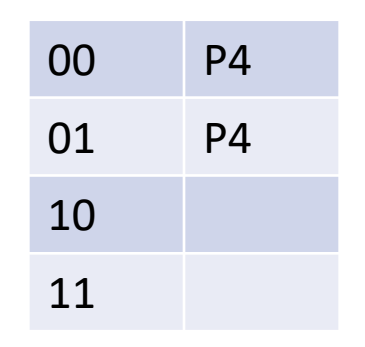

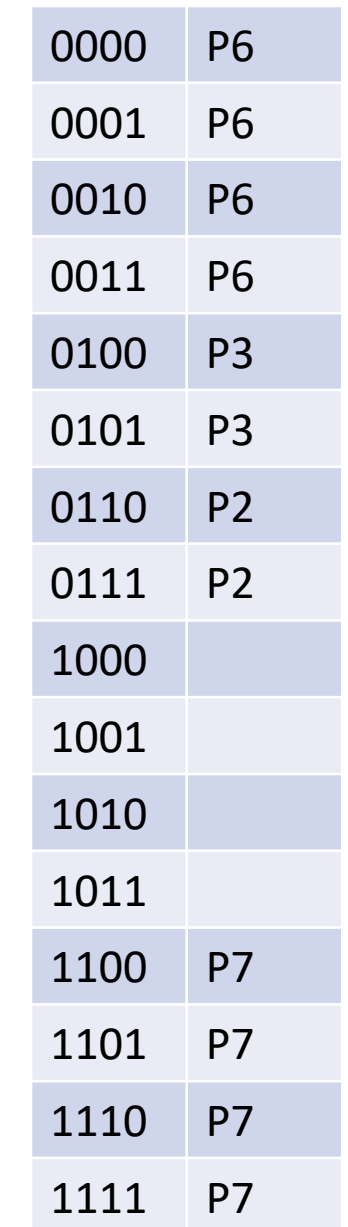

# Choosing Optimal Stride Lengths Across Trie

- Increasing stride lowers number of lookups needed, at the cost of higher memory usage
- Using variable stride lengths can help compress tries to lower their memory usage
- Tries can be further compressed we'll look at this next time
- There are some non-trie options for IP lookup also for next time